*РАДИОТЕХНИКА И ЭЛЕКТРОНИКА, 2021, том 66, № 11, с. 1109–1116*

# **ТЕОРИЯ И МЕТОДЫ ОБРАБОТКИ СИГНАЛОВ**

*УДК 004.932,681.786*

# **РАЗРАБОТКА БОРТОВОЙ ИЗМЕРИТЕЛЬНОЙ СИСТЕМЫ ДЛЯ ДИАГНОСТИКИ ДЕФОРМАЦИИ АЭРОДИНАМИЧЕСКИХ ПОВЕРХНОСТЕЙ В ЛЁТНОМ ЭКСПЕРИМЕНТЕ**

**© 2021 г. А. Ю. Поройков***a***, \*, Д. А. Сурков***<sup>b</sup>* **, Д. В. Ульянов***<sup>b</sup>* **, Н. С. Ильина***<sup>c</sup>* **, Е. В. Шматко***a***, В. В. Пинчуков***<sup>a</sup>*

*aНациональный исследовательский университет "МЭИ", b* Московский авиационный институт (национальный исследовательский унив « *Московский авиационный институт (национальный исследовательский университет),*  $\epsilon$ Всероссийский научно-исследовательский институт экспериментальной физики Российского федерального ядерного центра, просп. Мира, 37. Саров Нижегородской обл., 607188 Российская Федерация *просп. Мира, 37, Саров Нижегородской обл., 607188 Российская Федерация \*E-mail: poroykovay@gmail.com* Поступила в редакцию 21.04.2021 г.

После доработки 31.05.2021 г. Принята к публикации 16.06.2021 г.

Предложен подход к созданию лётной лаборатории на базе беспилотного летательного аппарата для исследования алгоритмов обработки цифровых изображений для задачи ближней фотограмметрии. Приведены сведения о разработанной бортовой оптико-электронной измерительной системе для регистрации экспериментальных изображений. Представлены примеры получаемых изображений и результаты их обработки. Приведены результаты оценки погрешности измерений созданной системы.

**DOI:** 10.31857/S0033849421110073

## ВВЕДЕНИЕ

Оптические методы измерения формы поверхности и деформаций обладают рядом преимуществ перед классическими контактными и тензометрическими методами. Основным достоинством оптических методов является получение результатов с большой площади поверхности одновременно, что позволяет добиться качественно лучших результатов во время проведения испытаний. Фотограмметрия [1] объединяет большое количество подходов к измерению трехмерных пространственных геометрических параметров объектов на основе обработки двухмерных изображений этих объектов. Методы ближней фотограмметрии [2] применяются для измерения параметров, в том числе формы поверхности, относительно небольших объектов [3]. Основным преимуществом таких методов является возможность проводить бесконтактные измерения, в том числе в натурных экспериментах. Это позволяет применять эти методы в таких отраслях, как автомобильная промышленность, строительство и авиастроение. В последнем случае измерение деформации, изза ряда особенностей отрасли, носит жизненно важный характер. В качестве примеров применения фотограмметрии для авиационной промышленности можно привести работы [3–12].

Задача проведения измерений непосредственно в полете на борту летательного аппарата – летных испытаний – часто встречается в авиастроении. Разработке методов для решения этой задачи были посвящены международные научно-технические проекты AIM и AIM2 [6]. В качестве примеров практического применения таких методов можно привести испытания на таких летательных аппаратах, как планер PW-6U [6–8], самолеты VUT100 Cobra [9, 10], Airbus A320 [11] и даже Airbus A380 [12]. Летные испытания в отличие от стендовых обладают большим количеством особенностей, которые практически невозможно повторить на земле. Поэтому полностью заменить их с помощью моделирования, как математического, так и физического, невозможно.

Один из современных методов измерения формы поверхности и диагностики деформации – метод корреляции фоновых изображений (МКФИ) [13]. Для измерения трехмерной формы поверхности используют стереосистему из двух видеокамер [14]. Алгоритм метода основан на кросскорреляционной обработке [15] изображений специаль-

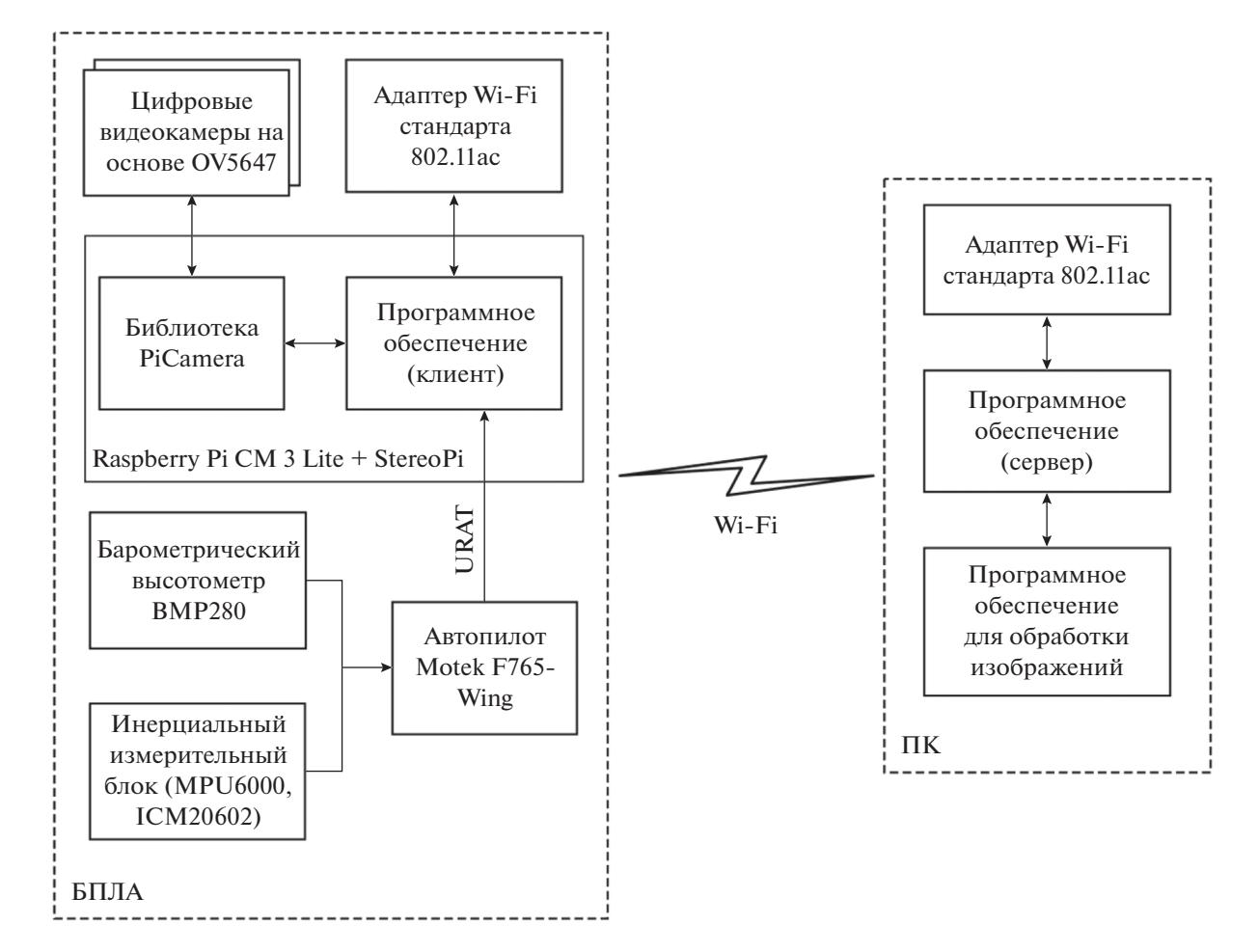

**Рис. 1.** Принципиальная схема БОЭС для регистрации экспериментальных изображений на борту БПЛА.

ного рисунка – фонового экрана. Этот рисунок наносится на исследуемую поверхность, например поверхность крыла, до проведения измерений. Цифровые камеры стереосистемы регистрируют изображения фонового экрана при деформации поверхности. Для каждой пары изображений производится кросскорреляционная обработка. Она заключается в разделении изображений на прямоугольные области – окна опроса, для которых рассчитывается функции корреляции. Максимум этой функции соответствует смещению центра окна опроса на одном изображении относительного другого изображения. Найденное смещение с помощью процедуры триангуляции позволяет восстановить трехмерные координаты точки для обрабатываемого окна опроса. Все поле смещений позволяет измерить всю форму поверхности, на которую был нанесен фоновый экран.

С экономической точки зрения отладка алгоритмов и методики проведения испытаний на реальных летательных аппаратах дорогостоящее мероприятие. В данной работе предлагается создать лётную лабораторию на основе беспилотного летательного аппарата (БПЛА). Он имеет зна-

чительно меньшие эксплуатационные расходы и позволит провести большое количество экспериментальных исследований перед их применением на пилотируемых полномасштабных летательных аппаратах.

## 1. РАЗРАБОТКА БОРТОВОЙ ОПТИКО-ЭЛЕКТРОННОЙ ИЗМЕРИТЕЛЬНОЙ СИСТЕМЫ

Для получения экспериментальных изображений во время лётных испытаний была разработана бортовая программно-аппаратная оптико-электронная система (БОЭС). При проектировании основными критериями были: малые габариты и вес системы, возможность захвата изображений с двух цифровых видеокамер одновременно, возможность управления и передачи данных по беспроводному каналу данных. Принципиальная схема системы приведена на рис. 1.

Аппаратная часть системы была реализована на основе одноплатного компьютера Raspberry Pi CM 3 Lite и платы расширения StereoPi. Выбор этих устройств был продиктован практически

полным отсутствием на рынке других готовых изделий, позволяющих выполнять захват изображений с двух цифровых видеокамер одновременно. Raspberry Pi CM 3 Lite представляет собой систему на кристалле BCM2837, которая состоит из 64 битного четырехъядерного процессора ARM v8 Cortex-A53, работающего на частоте 1.2 ГГц с оперативной памятью объемом 1 Гб, и имеет формфактор DDR2 SODIMM. Для регистрации изображений были выбраны камеры на основе КМОП-матрицы OV5647 со сменным объективом типа M12. Матрица имеет разрешение 2592  $\times$  1944 пикселя (5 Мп), размер пикселя 1.4  $\times$ × 1.4 мкм. Фокусное расстояние объектива 3.6 мм, размер апертуры 1.8. Для беспроводной передачи данных используются стандарты Wi-Fi IEEE 802.11n и 802.11ac с максимальной скоростью передачи 433 Мбит/с, ограниченной аппаратными возможностями передатчика. Внешний вид бортовой системы приведен на рис. 2.

Программная часть системы была разработана на основе архитектуры клиент-сервер [16]. На персональном компьютере, с которого происходит управление системой, устанавливается приложение-сервер. Оно реализовано на языке С# и имеет графический интерфейс пользователя. На одноплатном компьютере устанавливается приложение-клиент, оно реализовано на языке Python. Передача данных между клиентом и сервером осуществляется с помощью протоколов TCP или UDP в зависимости от условий работы. Для передачи команд управления, данных о параметрах полета и регистрируемых изображений был разработан специальный формат передачи данных.

Одной из проблем, возникшей при разработке системы, стало достижение максимальной скорости передачи изображений по беспроводному каналу. Raspberry Pi CM 3 имеет на борту только порты USB 2.0. Это означает, что теоретическая максимальная скорость передачи данных составляет 480 Мбит/с. На практике максимальная скорость, которую удалось достигнуть при передаче данных, составила 100…200 Мбит/с. Для передачи двух изображений с разрешением 5 Мп с частотой 5 к/с (минимально комфортная для настройки резкости изображений) в формате BMP (без сжатия) необходима скорость 400 Мбит/с.

Для увеличения скорости передачи в программном обеспечении была реализована возможность сжатия изображений, однако быстродействия одноплатного компьютера оказалось недостаточно. Поэтому в программном обеспечении были реализованы два режима работы для передачи изображений. Первый режим обеспечивает визуальную оценку получаемых изображений. Он используется для настройки резкости на изображениях, выравнивания креплений и общей оценки качества изображения. В этом режиме используется мини-

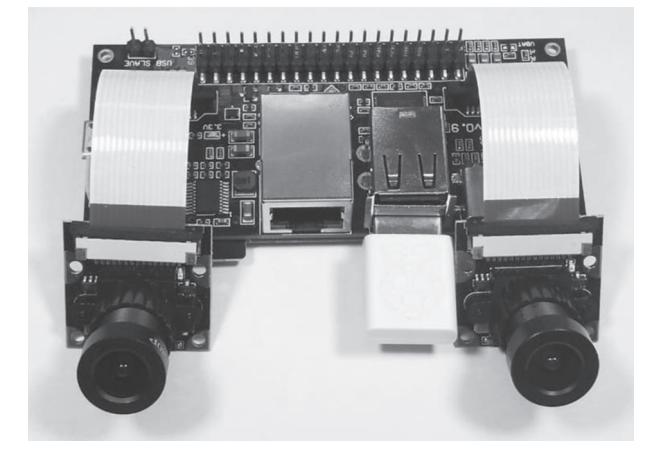

**Рис. 2.** Внешний вид БОЭС.

мальное разрешение 640 × 480 пикселей. Это позволяет получать изображения в режиме реального времени. Второй режим используется для захвата изображений для измерений. В этом режиме разрешение увеличивается до 2592  $\times$  1944 пикселей. Кадры временно сохраняются локально на бортовой системе, а затем переносятся на персональный компьютер.

Разработанная бортовая оптико-электронная система позволяет выполнять следующие задачи:

– захват изображений с цифровых видеокамер;

– сохранение серии измерительных изображений высокого разрешения для временного хранения на борту БПЛА;

– передача изображений на персональный компьютер (в том числе в режиме реального времени);

– передача данных о параметрах полета БПЛА;

– сжатие изображений в формат JPEG при необходимости;

– управление параметрами работы видеокамер с персонального компьютера.

В качестве основы для летной лаборатории был использован беспилотный летательный аппарат Skywalker Titan с размахом крыла 2.160 м, длиной фюзеляжа 1.23 м, оснащенный системой FPV (First Person View), а также системой автопилота Motek F765-Wing, с возможностью переключения ручного управления. Взлетная масса 6 кг, масса полезной нагрузки до 3 кг, крейсерская скорость БПЛА 75 км/ч. Взлет осуществляется с пускового устройства, посадка осуществляется посадкой без шасси. Бортовая оптико-электронная системы устанавливается в один из отсеков БПЛА (рис. 3) и подключается к системам FPV и беспроводному каналу связи. Наличие системы беспроводной связи (радиомодема) с дальностью до 10 км позволяет в режиме реального времени получать телеметрию с FPV и осуществлять

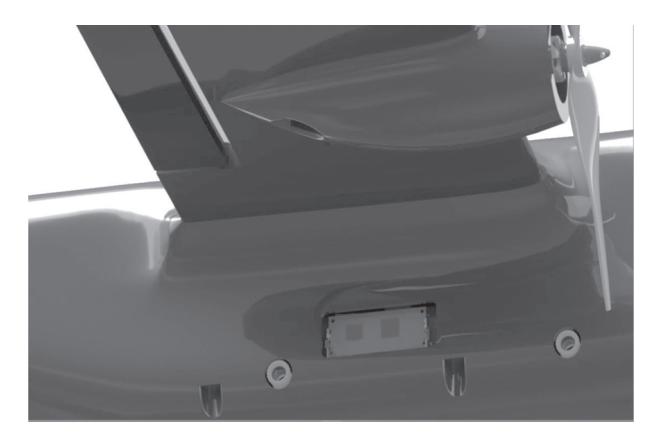

**Рис. 3.** Расположение БЭСО, установленной в корпусе БПЛА.

управление в ручном режиме с пункта наземного управления.

#### 2. МЕТОЛ ОБРАБОТКИ ШИФРОВЫХ ИЗОБРАЖЕНИЙ ДЛЯ ДИАГНОСТИКИ ДЕФОРМАЦИЙ ПОВЕРХНОСТЕЙ

В качестве фотограмметрического метода в работе используется метод корреляции фоновых изображений (МКФИ). Он основан на кросскорреляционной обработке изображений, которая была позаимствована у другого метода, предназначенного для диагностики потоков жидкости и газа, – анемометрии по изображению частиц (АИЧ) [17].

В МКФИ цель обработки, как и в других фотограмметрических методах, заключается в том, чтобы найти положения пространственных точек с неизвестными трехмерными координатами. Для этого ведется поиск двухмерных координат этих точек на двух изображениях, зарегистрированных с помощью цифровых видеокамер стереосистемы. Найденные координаты с помощью процедуры триангуляции по известным внутренним и внешним параметрам видеокамер позволяют определить искомые трехмерные координаты точки.

В большинстве фотограмметрических методов измеряемые точки в пространстве задаются с помощью дополнительной априорной информации. Это могут быть специальные метки, которые наносятся на исследуемый объект в виде белых кругов на черном фоне [4], или специальных кодовых маркеров, например ArUco [18]. Такой подход используется для отслеживания точек на изображении для последующей триангуляции.

В МКФИ такие метки используются только для предварительной обработки и могут быть вообще исключены при проведении эксперимента. Вместо них используется специальный рисунок – фоновый экран, обычно представляющий собой случайно распределенные точки на белом фоне, или наоборот. Точки используются в качестве аналога изображений частиц, которые получаются при рассеянии на них света лазерного "ножа" (плоскости) в методе АИЧ. Использование фонового рисунка позволяет производить измерения на всей исследуемой поверхности с большим пространственным разрешением, в отличие от измерений только в точках, где расположены метки.

Дальнейшая кросскорреляционная обработка позволят оценить смещения на изображениях, зарегистрированных в разные моменты времени, соответствующие движению частиц в жидкости для метода АИЧ, или смещения точек исследуемой поверхности в МКФИ. Кросскорреляционная обработка изображений заключается в нескольких последовательных шагах. Первый шаг – разбиение входных изображений на небольшие участки, так называемые окна опроса, в соответствии с заданными параметрами: размером окон опроса (*M*, *N*) и шагом разбиения (коэффициен-том перекрытия). Далее происходит расчет функции кросскорреляции для каждой пары соответствующих окон опроса по формуле

$$
f(x, y) \circ g(x, y) =
$$
  
= 
$$
\int_{-\infty}^{\infty} \int_{-\infty}^{\infty} f^*(\eta, \xi) g(x + \eta, y + \xi) d\eta d\xi,
$$
 (1)

где *f*(*x*, *y*) и *g*(*x*, *y*) – двумерные функции распреде-ления яркости на изображениях, знак <u>о — операц</u>ия корреляции, знак \* – операция комплексного сопряжения. Обычно расчет функции выполняется с помощью теоремы о корреляции и алгоритмов быстрого преобразования Фурье, по формуле

$$
f(x, y) \circ g(x, y) \Leftrightarrow F(u, v)^* G(u, v), \qquad (2)
$$

где *F*(*u*, ν) и *G*(*u*, ν) – фурье-образы *f*(*x*, *y*) и *g*(*x*, *y*) соответственно. Дополнительное преимущество достигается путем расчета нормализованной функции корреляции по быстрому алгоритму [19] по формуле

$$
c_n(x,y) = c'(x,y) / \left[ \sqrt{\sigma_1(x,y)} \sqrt{\sigma_2(x,y)} \right], \qquad (3)
$$

где *c*'(*x*, *y*) – функция корреляции преобразованных окон опроса

$$
f'(x, y) = f(x, y) - \mu_1, \ \ g'(x, y) = g(x, y) - \mu_2
$$

 $(\mu_1, \mu_2 -$  среднее значение яркости в окнах опроса  $f(x, y)$  и  $g(x, y)$ ), полученная согласно формуле (2) с использованием БПФ, а  $\sigma_1$  и  $\sigma_2$  – среднеквадратичное отклонение яркости в окнах опроса, вычисляемое как

$$
\sigma_1(x, y) = \sum_{m=0}^{M} \sum_{n=0}^{N} (f(m, n) - \mu_1)^2, \qquad (4)
$$

$$
\sigma_2(x, y) = \sum_{m=0}^{M} \sum_{n=0}^{N} (g(m, n) - \mu_2)^2.
$$
 (5)

Следующий шаг – нахождение максимума для каждой рассчитанной функции кросскорреляции с субпиксельным разрешением путем интерполяции пика функции. Наиболее часто применяется формула для аппроксимации максимума с помощью функции Гаусса:

$$
x'_{\max} = x_{\max} + [\ln(c_{-1}) - \ln(c_{+1})]/[2\ln(c_{-1}) - 4\ln(c_{0}) + 2\ln(c_{+1})],
$$
\n(6)

где *х'*<sub>max</sub> — аппроксимированная координата мак-<br>симума по горизонтали: х...... — коорлината пиксесимума по горизонтали;  $x_{\text{max}}$  – координата пикселя с максимальным значением функции корреляции; *c*0, *c*–1 и *c*+1 – значения функции в максимуме и в ближайших к нему отсчетах с координатами  $x_{\text{max}}$  – 1 и  $x_{\text{max}}$  + 1. Аналогично находится координата максимума по вертикали у'<sub>max</sub>.<br>————————————————————

Далее проводим постфильтрацию полученного векторного поля, заключающуюся в нахождении ошибочных векторов по различным критериям, попытке нахождения более подходящего пика в функции корреляции и замене вектора путем интерполяции, если предыдущий шаг закончился неудачно. Результатом выполнения такой обработки является векторное поле смещений точек на двух изображениях. Дальнейшие значения векторов используются для восстановления трехмерной формы поверхности.

На практике для расчета функции корреляции используются различные приемы [20, 21], которые увеличивают точность, динамический диапазон и пространственное разрешение измерений. В основном они заключаются в итеративном вычислении функции корреляции с изменением размера окна опроса, его перемещением и изменением формы для компенсации найденного смещения, а также дополнительным разбиением одного окна на несколько для повышения пространственного разрешения.

Результирующее векторное поле смещений может быть использовано для триангуляции трехмерных точек поверхности напрямую. Одиночный вектор смещения своим началом определяет двумерные координаты центра окна опроса на первом изображении, а концом определяет двумерные координаты на втором изображении. На практике для кросскорреляционной обработки используются окна опроса размером менее 64 × 64 пикселя, соответственно, максимальное смещение, определяемое функцией корреляции, ограничено половиной размера окна. На практике это ограничение оказывается еще больше – на уровне одной третьей от размера окна опроса. Таким образом, максимальное смещение будет менее 22 пикселей. Экспериментальные изображения, получаемые с помощью стереосистемы видеокамер, обычно имеют значительно большее смещение одних и тех же пространственных точек на изображениях с разных камер.

В связи с изложенным обработка изображений проводится в два этапа. На первом этапе происходит совмещение изображений в первом приближении. Для этого используются дополнительные метки различных форматов. Совмещение позволяет уменьшить смещения точек до величин, которые могут быть определены кросскорреляционной обработкой с малым размером окон опроса. На втором этапе уже происходит расчет функции корреляции, которая определяет смещения с субпиксельным разрешением. Итоговое смещение рассчитывается как сумма смещений, полученных в ходе двух этапов. Блок-схема алгоритма обработки изображений для восстановления трехмерной поверхности представлена на рис. 4.

При проведении триангуляции двумерных точек используется модель камеры-обскура. В ней изображение формируется путем проецирования трехмерных точек на плоскость изображения с использованием перспективного преобразования:

$$
s\begin{pmatrix} x_c \\ y_c \\ 1 \end{pmatrix} = \begin{pmatrix} f_x & 0 & c_x \\ 0 & f_y & c_y \\ 0 & 0 & 1 \end{pmatrix} \begin{pmatrix} r_{11} & r_{12} & r_{13} & t_x \\ r_{21} & r_{22} & r_{23} & t_y \\ r_{31} & r_{32} & r_{33} & t_z \end{pmatrix} \begin{pmatrix} X_w \\ Y_w \\ Z_w \\ 1 \end{pmatrix}, \qquad (7)
$$

где  $(X_w, Y_w, Z_w)$  – координаты точек в мировой системе координат,  $(x_c, y_c)$  – координаты проекции точек, в пикселях,  $r_{11}...r_{33}$  – коэффициенты матрицы поворота,  $t_x$ ,  $t_y$  и  $t_z$  – коэффициенты матрицы переноса, (*cx*, *cy*) – координаты принципиальной точки (точка пересечения оптической оси и плоскости матриц), обычно центр изображения,  $f_x, f_y$  – фокальный отрезок, выраженный в пикселях, *s* – масштабный коэффициент, возникающий из-за использования однородных координат. Фокусное расстояние оптической системы, координаты принципиальной точки, коэффициенты оптических аберраций (внутренние параметры) и коэффициенты матриц переноса и поворота (внешние параметры) определяются во время процедуры калибровки цифровых видеокамер.

# 3. ЛАБОРАТОРНЫЕ ИСПЫТАНИЯ БОРТОВОЙ ОПТИКО-ЭЛЕКТРОННОЙ СИСТЕМЫ

Для определения точностных характеристик разработанной оптико-электронной системы и

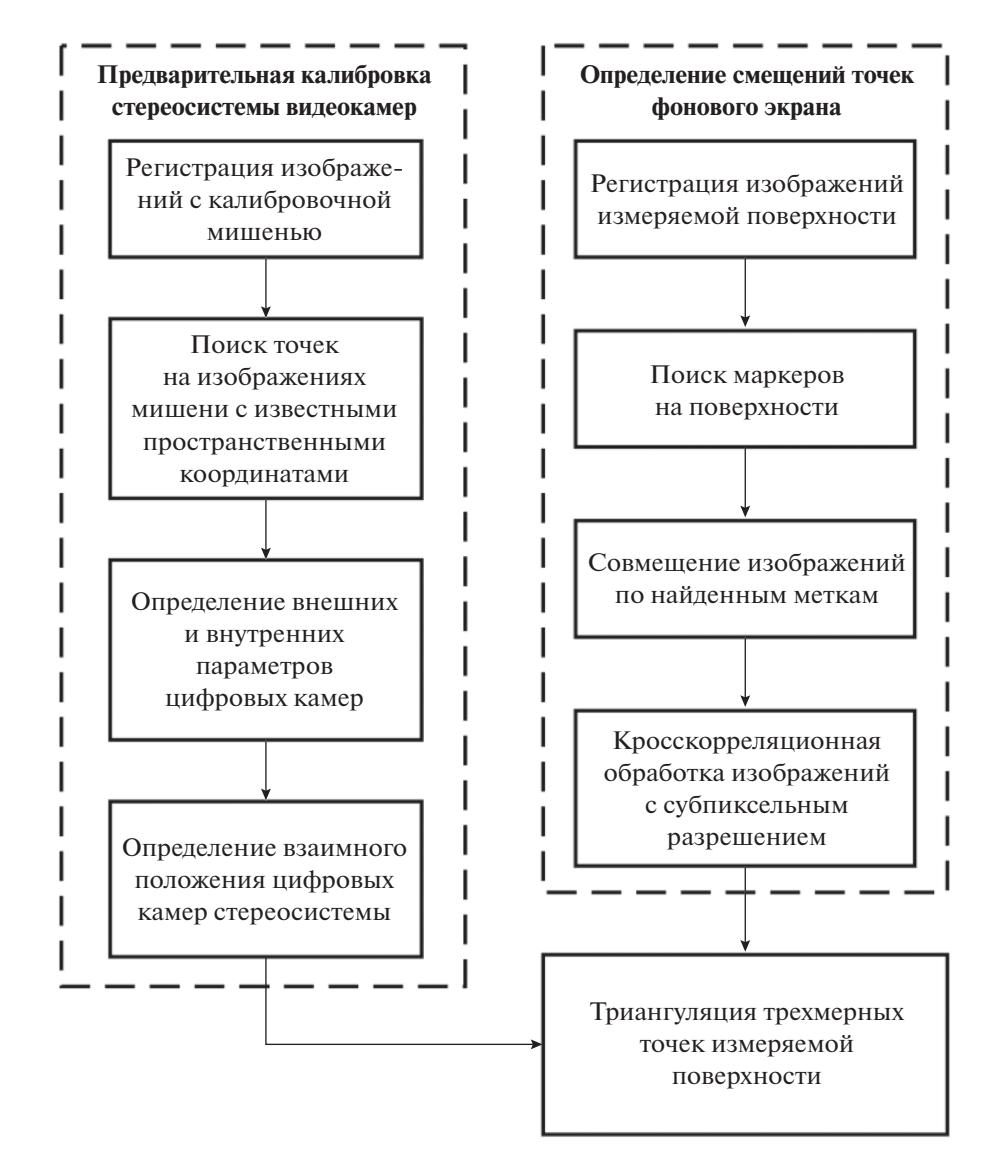

**Рис. 4.** Блок-схема алгоритма обработки изображений для восстановления трехмерной поверхности.

отработки методики проведения летных экспериментов были проведены лабораторные испытания. Обычно при оценке результатов фотограмметрических измерений используют теоретический расчет погрешности на основе геометрической оптики или компьютерное моделирование [22]. Использование многоэтапных алгоритмов цифровой обработки и наличие большого количества дополнительных факторов при проведении реальных испытаний не позволяют в полной мере оценить точность измерений такими методами.

В данной работе использован принцип прямого сравнения результатов обработки методом корреляции фоновых изображений с результатами измерения высокоточным оптическим датчиком с известной точностью. Для этого была создана установка определения погрешности фотограмметрических методов [23, 24]. Она состоит из двух основных частей: имитатора деформируемой поверхности и устройства измерения расстояния до деформируемой поверхности. Первое устройство имеет гибкую поверхность, форму которой задают сервоприводы с цифровым управлением. На эту поверхность наносится фоновый экран. Второе устройство состоит из оптического лазерного триангуляционного датчика LS5-40/50 (НПП "Призма") с погрешностью 75 мкм и модулей линейного перемещения. С помощью модулей датчик перемещается над поверхностью имитатора и измеряет расстояния до нее в различных точках. Программное обеспечение установки [25] позволяет проводить полностью автоматизированные измерения от настройки положения сервоприводов до отображения и сохранения результатов измерения расстояния до поверхности. Разница в результатах, полученных при таком измерении и

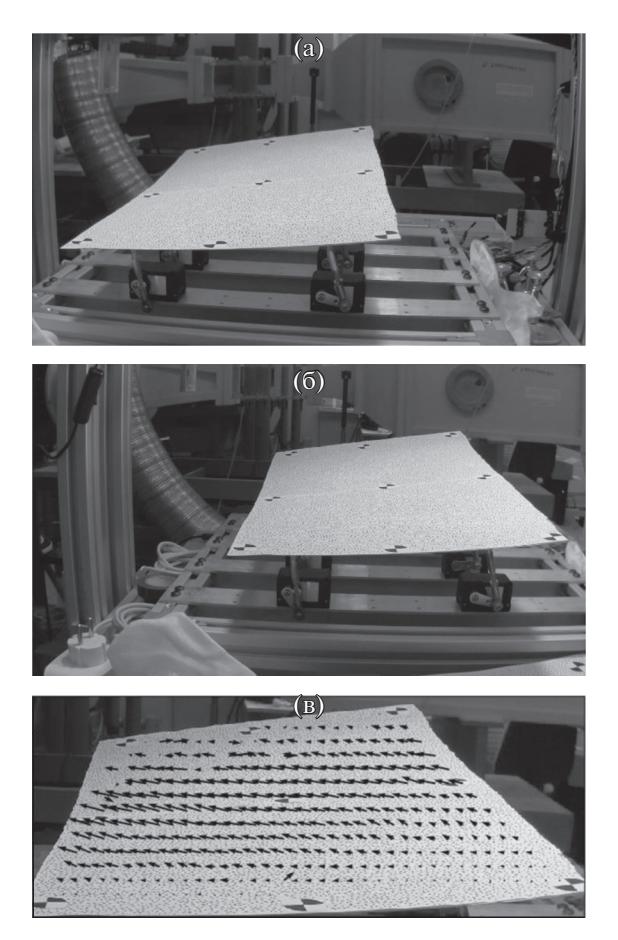

**Рис. 5.** Пример стереопары изображений (а и б), полученной в ходе лабораторных испытаний оптикоэлектронной системы, и векторного поля (в), полученного после обработки стереопары.

фотограмметрическим методом, позволяет оценить абсолютную погрешность измерений в пределах погрешности оптического датчика.

В лабораторных испытаниях бортовой оптико-электронной системы проводили измерение модели крыла с геометрией, максимально приближенной к геометрическим размерам БПЛА и параметрам положения системы на его борту. Пример стереопары изображений, который был получен в ходе экспериментов, представлен на рис. 5а.

Обработка изображений проводилась согласно методике, описанной в разд. 2. Перед началом измерений, проводилась калибровка цифровых видеокамер с помощью классической шахматной доски. Для привязки системы координат установки по определению погрешности фотограмметрических методов к системе координат камер проводилась специальная дополнительная калибровка [26]. Пример векторного поля, полученного после обработки экспериментальных изображений, представлен на рис. 5б. На рис. 6 приведен пример результатов обработки одной тестовой поверхности, заданной на имитаторе. Оценку точности измерений можно провести сравнением результатов измерения поверхности, полученных с помощью датчика и фотограмметрического метода (рис. 6в). Среднее значение между результатами составило –0.193 мм со среднеквадратическим отклонением 0.59 мм. Дополнительным критерием для оценки погрешности измерений может служить ошибка репроекции триангулированных в ходе обработки экспериментальных изображений точек (рис. 6г). Сред-

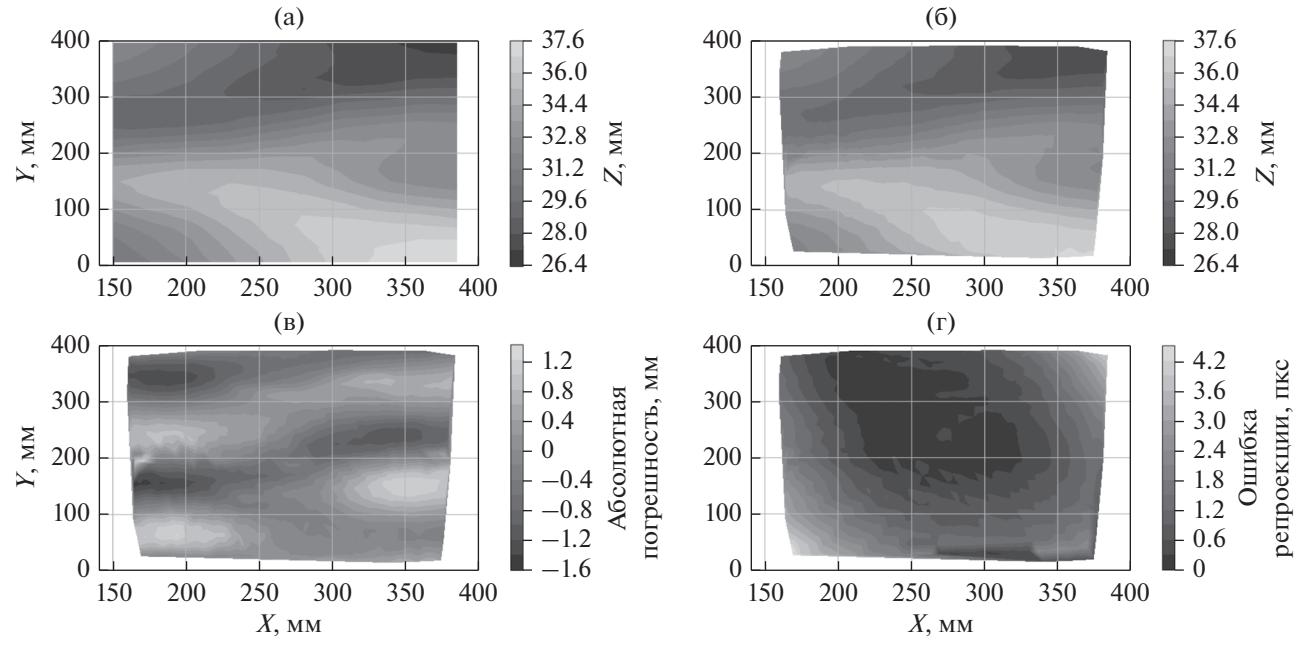

**Рис. 6.** Пример результатов измерения формы поверхности датчиком расстояния (а), фотограмметрическим методом (б), разница между результатами измерений (в), ошибка репроекции при обработке экспериментальных изображений (г).

нее значение ошибки репроекции составило 0.87 пикселя.

# ЗАКЛЮЧЕНИЕ

В работе представлен подход к созданию летной лаборатории для разработки и отладки оптических методов для летных испытаний на основе цифровой обработки изображений. Летная лаборатория основана на беспилотном летательном аппарате с размахом крыльев более 2 м и крейсерской скоростью 75 км/ч. Такой подход позволяет значительно снизить эксплуатационные расходы и провести большое количество экспериментальных исследований перед их применением на пилотируемых полномасштабных летательных аппаратах. При этом появляется возможность провести натурные испытания в условиях, близких к условиям на крупномасштабных летательных аппаратах: повышенный уровень вибрации, влияние аэродинамических нагрузок и параметров полета на деформацию планера, сильная засветка от Солнца и т.п.

Для проведения исследований деформаций аэродинамических поверхностей была разработана программно-аппаратная оптико-электронная измерительная система для регистрации экспериментальных изображений на борту беспилотного летательного аппарата. Проведены лабораторные испытания для определения эффективности и характеристик системы. Для этой задачи использована ранее разработанная установка для определения погрешности фотограмметрических методов. Результаты, полученные с помощью разработанной системы и фотограмметрического метода, сопоставлены с результатами высокоточного оптического датчика. Испытания показали работоспособность системы и позволили получить численную оценку погрешности результатов ее измерений. На следующем этапе исследований предполагается провести первые летные испытания созданной лаборатории.

#### СПИСОК ЛИТЕРАТУРЫ

- 1. *Förstner W., Wrobel B.P.* Photogrammetric Computer Vision: Statistics, Geometry, Orientation and Reconstruction. Berlin: Springer, 2016.
- 2. *Luhmann T., Robson S., Kyle S., Böhm J.* Close-Range Photogrammetry and 3D Imaging. Berlin: Walter de Gruyter, 2013.
- 3. *Кулеш В.П.* // Датчики и системы. 2004. № 3. С. 22.
- 4. *Кулеш В.П.* // Уч. зап. ЦАГИ. 2014. Т. 45. № 6. С. 100.
- 5. *Любутин П.С., Панин С.В.* // Вычислит. технологии. 2006. Т. 11. № 2. С. 52.
- 6. *Advanced In-flight Measurement Techniques* / Ed. F. Boden, N. Lawson, H.W. Jentink, J. Kompenhans. Berlin: Springer, 2013.
- 7. *Bakunowicz J., Święch Ł., Meyer R.* // Measurement Sci. Technol. 2016. V. 27. № 12. P. 124013.
- 8. *Kopecki G., Rzucidlo P.* // Measurement Sci. Technol. 2016. V. 27. № 5. P. 054003.
- 9. *Boden F., Stasicki B., Szypuła M. et al.* // Measurement Sci. Technol. 2016. V. 27. № 7. P. 074013.
- 10. *Kirmse T.* // Measurement Sci. Technol. 2016. V. 27. № 5. P. 054001.
- 11. *Kirmse T., Maring S., Ebel P.B., Schröder A.* // New Results in Numerical and Experimental Fluid Mechanics X. Berlin: Springer, 2016. P. 629.
- 12. *Boden F., Jentink H., Petit C.* IPCT Advanced In-flight Measurement Techniques. Berlin: Springer, 2013. P. 93.
- 13. *Petit C., Jentink H., Boden F. et al.* // Proc. Conf. European Test & Telemetry Conf., Toulouse, France, 24– 26 June 2009. P. 1.
- 14. *Поройков А.Ю.* // Измерит. техника. 2014. № 4. С. 15.
- 15. *Westerweel J.* Digital particle image velocimetry: theory and application. Doctoral Thesis. Delft: Delft Univ. Technol., 1993. https://repository.tudelft.nl/islandora/ object/uuid:85455914-6629-4421-8c77-27cc44e771ed
- 16. *Ильина Н.С., Поройков А.Ю., Шматко Е.В*. Программа для управления бортовой системой регистрации стереоизображений и параметров полета, Cвидетельство о государственной регистрации программы для ЭВМ, № 2021617758. Опубл. офиц. бюл. "Программы для ЭВМ. Базы данных. Топологии интегральных микросхем." №6. 01.06.2021.
- 17. *Raffel M., Willert C.E., Scarano F. et al.* Particle Image Velocimetry: A Practical Guide, Berlin: Springer, 2018.
- 18. *Garrido-Jurado S., Muñoz-Salinas R., Madrid-Cuevas F.J., Marín-Jiménez M.J.* // Pattern Recognition. 2014. V. 47. P. 2280.
- 19. *Yoo J.C., Han T.H.* // Circuits, Systems and Signal Processing. 2009. V. 28. № 6. P. 819.
- 20. *Scarano F., Riethmuller M.L.* // Exp. Fluids. 2000. V. 29. P. 51.
- 21. *Scarano F.* // Meas. Sci. Technol. 2002. V. 13. P. 1.
- 22. *Boden F., Kirmse T., Поройков А.Ю. и др.* // Автометрия. 2014. Т. 50. № 5. С. 56.
- 23. *Поройков А.Ю.* // Вестник МГТУ им. Н.Э. Баумана. Сер. Приборостроение. 2017. № 6. С. 28.
- 24. *Ivanova Yu.V., Poroykov A.Yu.* // Proc. 2019 Int. Youth Conf. on Radio Electronics, Electrical and Power Engineering (REEPE). Moscow, 14–15 Mar. N.Y.: IEEE, 2019. P. 87088779.
- 25. *Иванова Ю.В., Поройков А.Ю.* Программа для управления оптико-электронным комплексом определения погрешности фотограмметричеких систем, свидетельство о государственной регистрации программы для ЭВМ, № 2018663113. Опубл. офиц. бюл. "Программы для ЭВМ. Базы данных. Топологии интегральных микросхем." № 11. 20.11.2018.
- 26. *Иванова Ю.В., Поройков А.Ю., Лапицкий К.М.* // Тез. докл. 20-й Межд. конф. "Цифровая обработка сигналов и ее применение – DSPA-2018", Москва, 2018. Калуга: ИД "Манускрипт", 2018. С. 592.